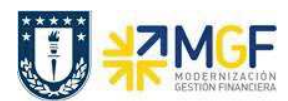

## Manual de Usuario

## **1 Introducción**

La emisión de movimientos contables de cuentas por cobrar para los deudores, será originada en el módulo de Ventas y distribución (manual de usuario 04 Ventas y distribución) el cual administrará los temas logísticos de los productos y servicios.

Una vez que el módulo de Ventas genere la facturación mediante la aplicación de facturación electrónica que posee la Corporación, sistema DBNET, plataforma que conectará a su vez con el Servicio de Impuestos Internos (SII). Se contabilizará la factura y se integrará automáticamente con el módulo de Cuentas por Cobrar (FI-AR). El cual se encargará de gestionar las partidas de clientes y de recaudar las facturas emitidas con distintos medios de pago efectuado por los clientes.

El detalle de las deudas de los alumnos, no será administrado por medio de las herramientas financieras de FI-AR. Este control continuará bajo la administración del sistema actual SIMA, el que será integrado con la contabilidad central de SAP a través de documentos de centralización contable, donde las cuentas por cobrar serán tratadas como cuentas de mayor no asociadas, es decir, sólo se tendrán los movimientos de cargos y abonos sin detalle del alumno que le dio origen. SIMA será el auxiliar que respalde los saldos de balance que gestionará SAP. Como consecuencia de lo anterior, la gestión de créditos y cobranza seguirá funcionando en los sistemas legados.

Para el sistema de recaudaciones vía caja (sistema CAUX), se ha definido mantenerlo e integrarlo con SAP. CAUX a través de su lógica de integración transferirá los datos necesarios para compensar la partida abierta en el módulo de Cuentas por Cobrar (FI-AR).

Al mismo tiempo CAUX (Sistema de Caja) mantendrá su funcionalidad de "Punto de Venta", módulo que se encargará de la generación de la venta de bienes y servicios que se estime pertinente controlar en dicha aplicación, recaudará y se conectará con el sistema DBNET para emitir y validar los documentos tributarios electrónicos que correspondan. Este proceso no dará origen a Cuentas por Cobrar en la contabilidad, sino que sólo a movimientos de ingresos contra los correspondientes registros en cuentas contables bancarias.